# **PROJECT AKHIR**

# **APLIKASI PERSEDIAAN VOUCHER KUOTA PADA P.T ALOLA MEDIA KOMUNIKASI (ELRELOAD DAN AETRONIK) BERBASIS WEB**

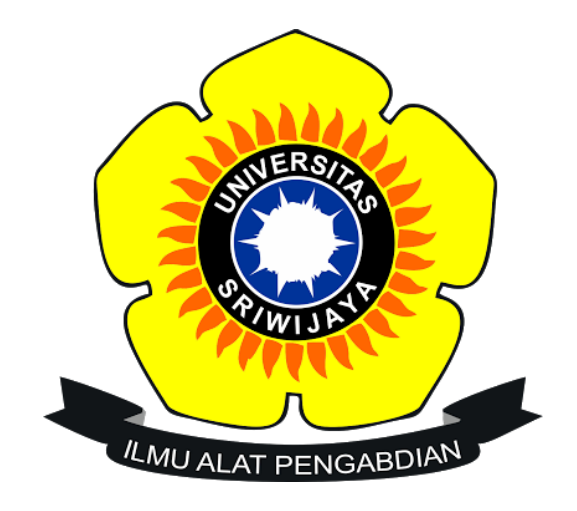

**Oleh :**

**Dwi Rati Mustika Sari** 

**09020581721033**

**PROGRAM STUDI KOMPUTERISASI AKUNTANSI** 

## **FAKULTAS ILMU KOMPUTER**

**UNIVERSITAS SRIWIJAYA** 

**2020**

## **LEMBAR PENGESAHAN**

# <span id="page-1-0"></span>APLIKASI PERSEDIAAN VOUCHER KUOTA PADA P.T ALOLA MEDIA KOMUNIKASI (ELRELOAD DAN AETEONIK) BERBASIS WEB

#### **LAPORAN PROJEK AKHIR**

Diajukan Untuk Melengkapi Salah Satu Syarat

Memperoleh Gelar Ahli Madya

Oleh :

Dwi Rati Mustika Sari 09020581721033

Palembang, Juli 2020

Pembimbing I,

Muhammad Hidayat, SE.,M.,SI.,CA

NIP 198802092018031001

Pembimbing II,

Dedi Kurniawan, M.SC NIP 199008022019031006

Mengetahui, Koordinator Program Studi Komputerisasi Akuntansi

Ahmad Rifai, M.T.

NIP 197910202010121003

#### **HALAMAN PERSETUJUAN**

Telah diuji dan lulus pada:

: Kamis Hari

: 13 agustus 2020 Tanggal

Tim Penguji:

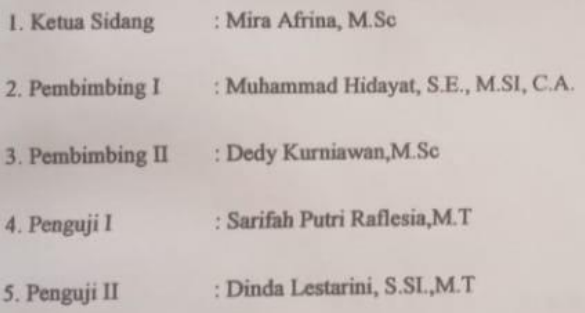

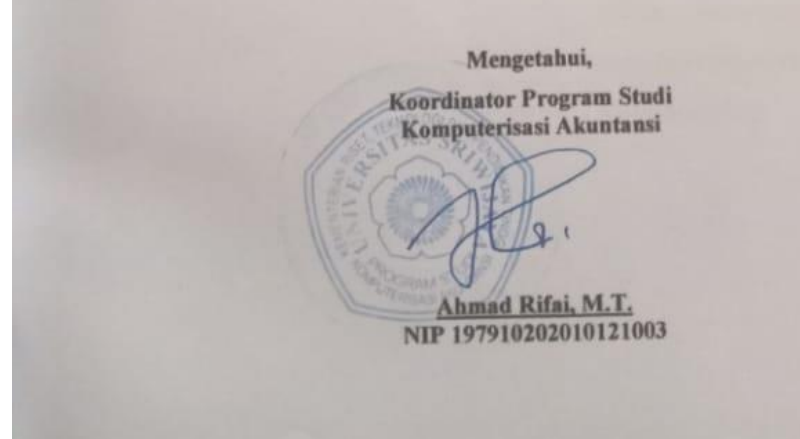

#### **KATA PENGANTAR**

بِيَنْمُ آَنَنَّهُ الَّذِّجُوالِّذِهِ

Assalamu'alaikum warahmatullahi wabarakatuh.

<span id="page-3-0"></span>Dengan menyebut nama Allah yang Maha Pengasih lagi Maha Penyayang. Puji Syukur tidak lupa penulis panjatkan atas kehadirat ALLAH SWT karena berkat Rahmat Hidayah dan Karunia–Nya lah penulis dapat menyelesaikan tugas akhir ini dengan judul "**Aplikasi Persediaan Voucher Kuota Pada PT. Alola Media Komunikasi (elreload dan Aetronik)**" dengan lancar**.**

Mulai dari pengajuan judul sampai diselesainkannya tugas akhir ini, penulis banyak mendapat bantuan dari berbagai pihak. Serta penulis juga mengucapkan terima kasih yang sebesar-besarnya kepada :

- 1. Allah Subhanahuwata'ala beserta Suri Tauladan tersayang, tercinta Nabi Muhammad SAW.
- 2. Papaku Benny ad, MamakuRozalina, kakak pertamaku tersayang, tercinta Muhammad Wahyu Redi Anggara,, , Terima kasih atas segala motivasi, arahan, kasih sayang, do'a yang selalu kalian hanturkan kepada penulis, tetaplah selalu menjadi inspirasi bagi penulis untuk menjadi yang lebih baik lagi.
- 3. Bapak Prof. Dr. H. Anis Saggaff, MSCE. Selaku Rektor Universitas Sriwijaya.
- 4. Bapak Jaidan Jauhari, M.T. Dekan Fakultas Ilmu Komputer Universitas Sriwijaya.
- 5. Bapak Ahmad Rifai, M.T. selaku Koordinator Program Studi Komputerisasi Akuntansi Universitas Sriwijaya.
- 6. Bapak Muhammad Hidayat .S.E.,M.SI.Ak,CA selaku dosen Pembimbing 1. Terima Kasih atas bimbingan akademik mulai dari waktu, motivasi, simpati, kritik, saran, dan semua yang telah diajarkan kepada penulis dalam menyelesaikan tugas akhir ini, Semoga dibalas oleh allah dengan pahala yang berlipat ganda.

Bapak Dedy Kurniawan M.Sc..selaku dosen Pembimbing II. Terima kasih atas bimbingannya, mulai dari waktu, motivasi, kritik, saran dan semua yang telah ibu ajarkan sampai penulis dapat menyelesaikan Tugas Akhir ini, Semoga dibalas oleh allah dengan pahala yang berlipat ganda.

- 7. Pemilik Konter dan seluruh server di aetronik Doa Keluarga Palembang yang sudah membantu saya dalam mengerjakan tugas akhir ini.
- 8. Bapak dan Ibu Dosen beserta Staf Program Diploma Komputer Universitas Sriwijaya.
- 9. Terima Kasih Teman-temanku Kevin, adelia , doni , reza , anngraisa keluarga besar Komputerisasi Akuntansi angkatan 2017. Terima kasih atas kenangan dan kebersamaan serta perjuangan yang kita lalui bersama selama perkuliahan. Selalu sukses untuk kita semua aamiin.

Penulis sadar bahwa karya tugas akhir ini belum sempurna, oleh karena itu penulis mengharapkan kritik dan saran yang bersifat membangun untuk karya yang lebih baik dan bermanfaat. Semoga karya tugas akhir ini dapat bermanfaat bagi penulis khususnya dan bagi pembaca pada umumnya. Aamiin.

Wassalamu'alaikum warahmatullahi wabarakatuh.

Palembang, 10 Agustus 2020

**Dwi Rati Mustika Sari** 

NIM. 09020581721033

# **DAFTAR ISI**

<span id="page-6-0"></span>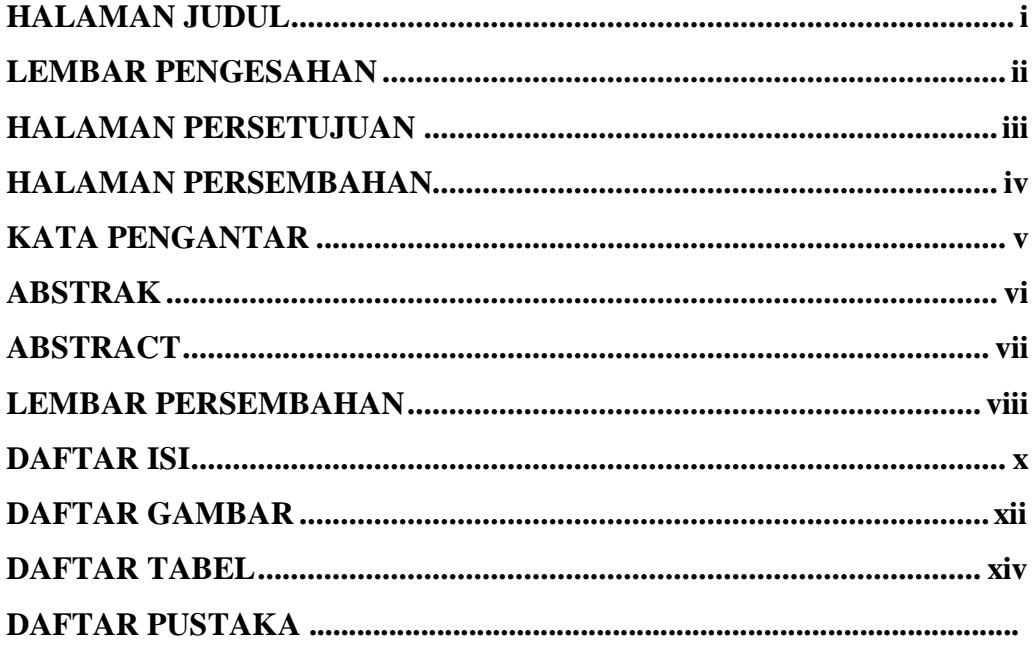

# **BAB I PENDAHULUAN**

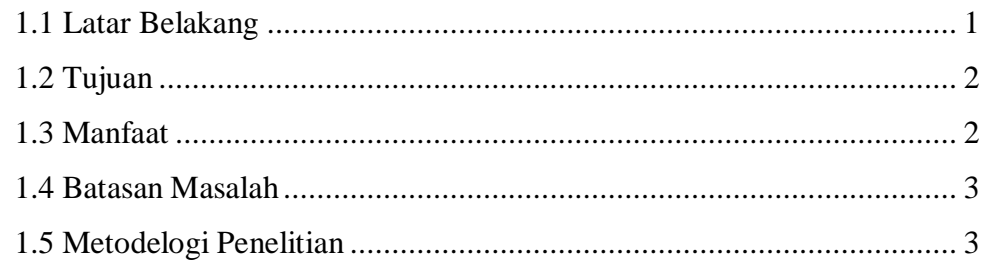

# **BAB II DASAR TEORI**

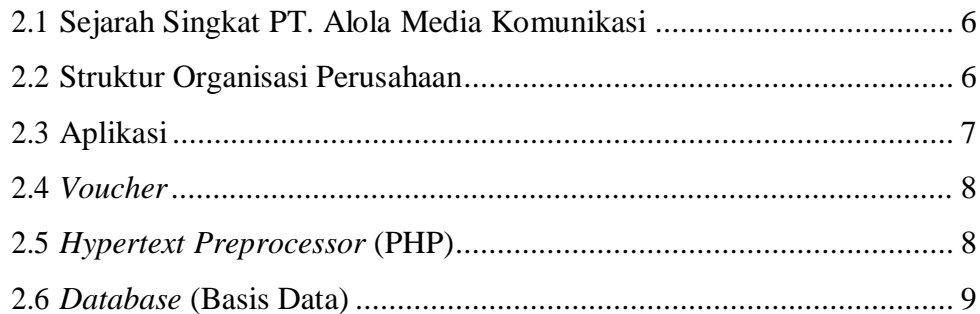

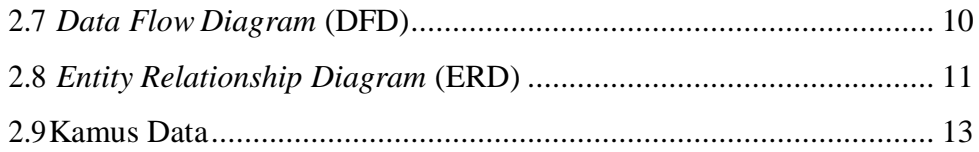

### **BAB III ANALISIS DAN PERANCANGAN SISTEM**

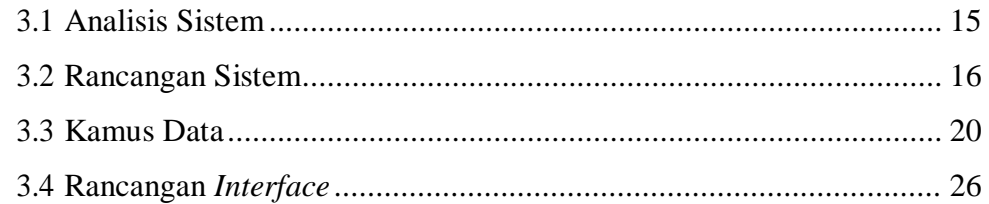

## **BAB IV HASIL DAN PEMBAHASAN**

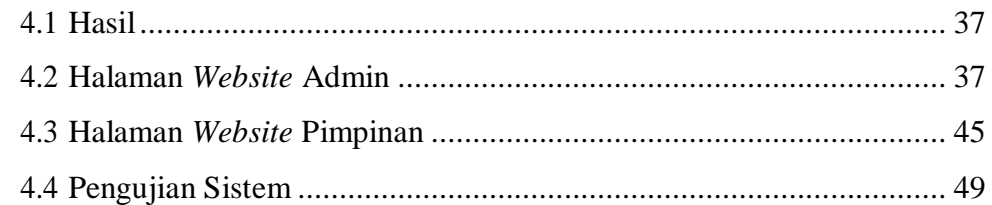

# **BAB V KESIMPULAN DAN SARAN**

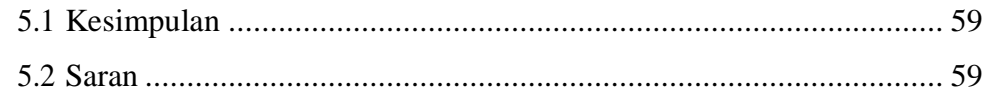

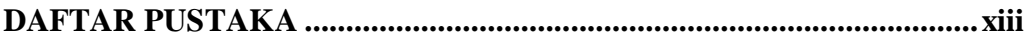

### **DAFTAR GAMBAR**

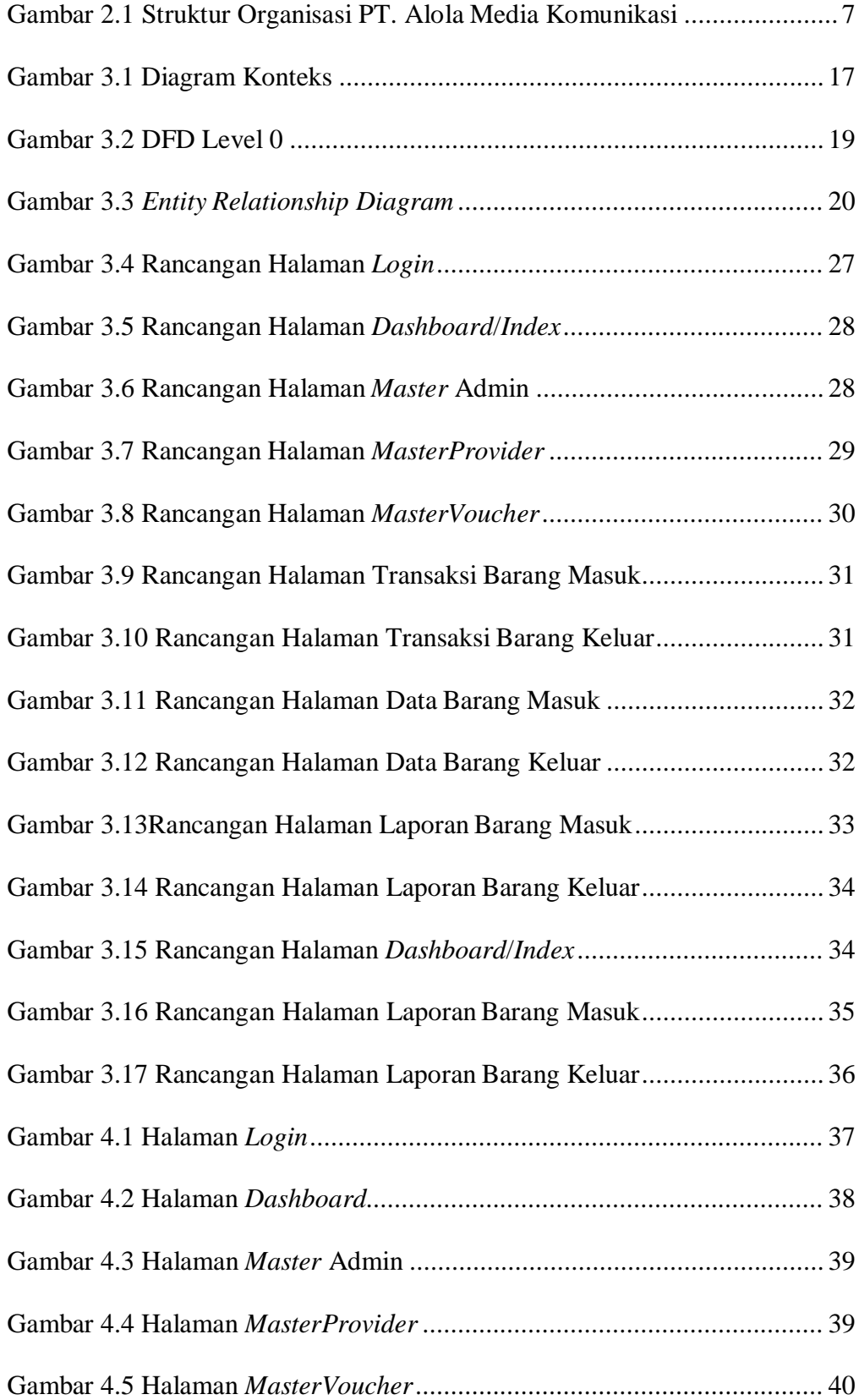

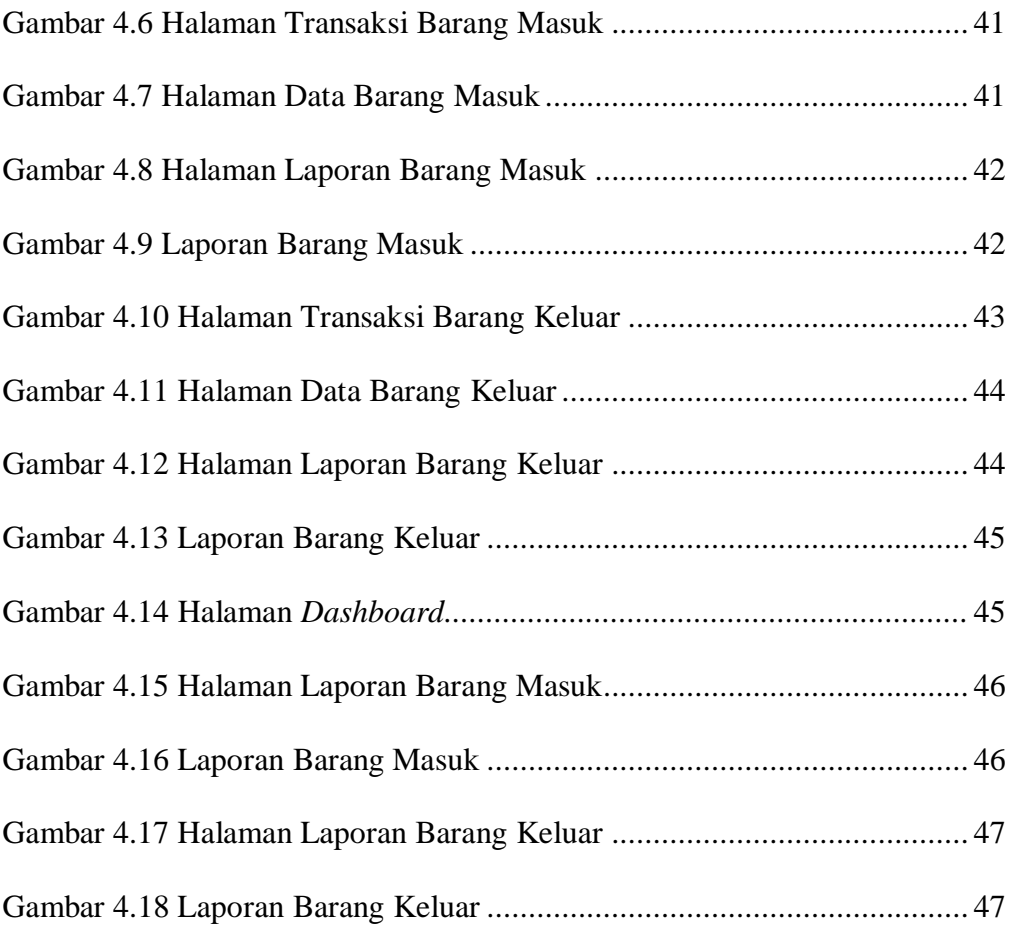

# **DAFTAR TABEL**

<span id="page-10-0"></span>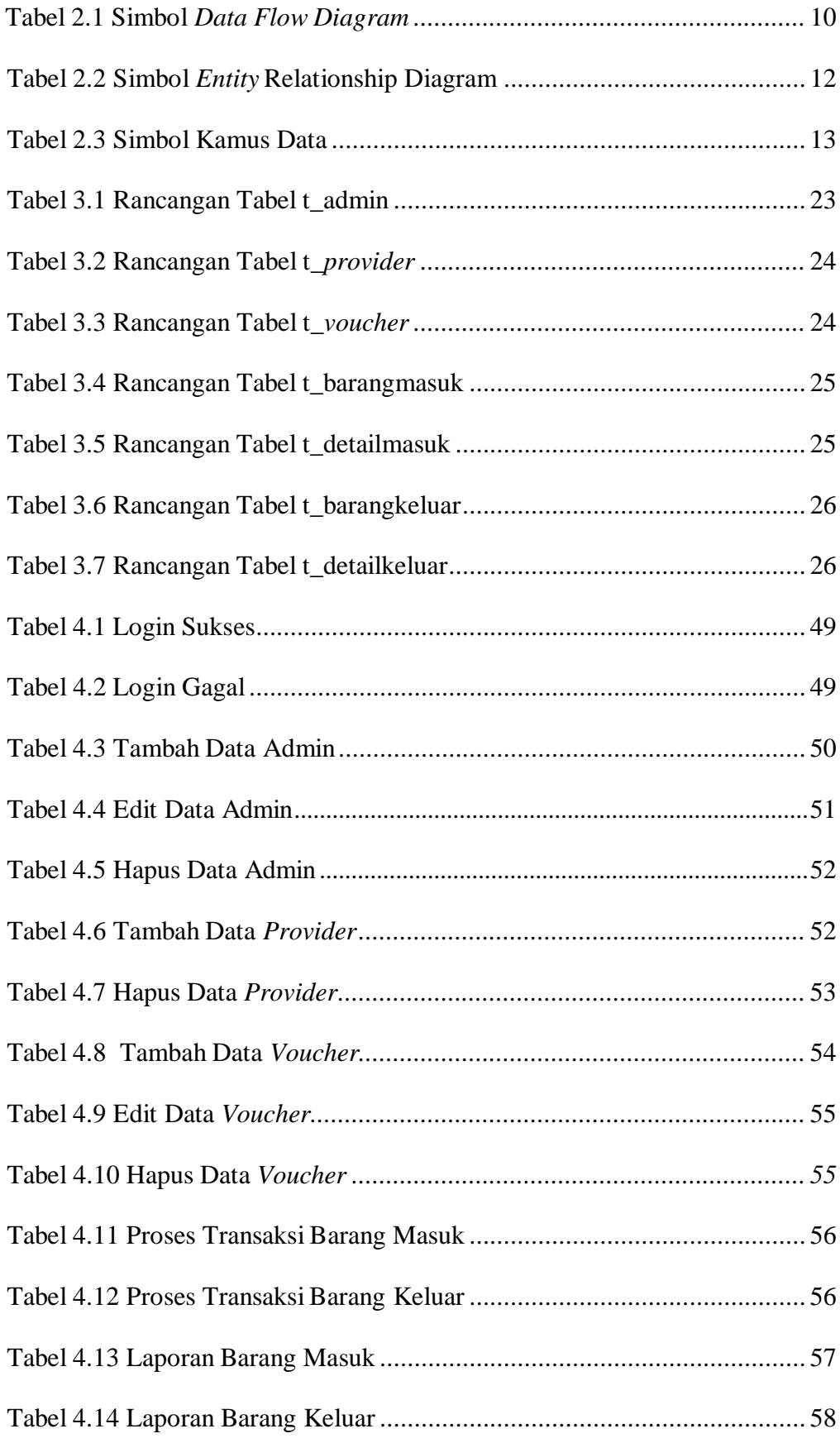

# **APLIKASI PERSEDIAAN VOUCHER KUOTA PADA P.T ALOLA MEDIA KOMUNIKASI (ELRELOAD DAN AETRONIK) BERBASIS WEB**

**Oleh**

**Dwi Rati Mustika Sari 09020581721033**

### **ABSTRAK**

<span id="page-11-0"></span>P.T Alola Media Komunikasi (elreload dan aetronik) merupakan suatu perusahaan yang menyediakan penjualan *voucher* kuota dari berbagai *provider*  yang tersedia di Indonesia, namun perusahaan ini masih menggunakan *Microsoft excel* dalam melakukan pendataan pemasukan, pengeluaran, dan juga pembuatan pelaporan, hal tersbut membuat semua proses memakan waktu yang lama dan proses ini tidaklah efisien. Maka dibutuhkanlah sebuah aplikasi yang dapat memudahkan pegawai dan pimpinan perusahaan dalam mendata pemasukan dan pelaporan yang pembuatan laporannya dilakukan secara otomatis dan dapat memilih periode waktu dalam menampilkan data laporan. Aplikasi akan dibuat menggunakan bahasa pemrograman PHP dan MySQL sebagai *database*

**Kata Kunci :** *Provider, Voucher, PHP, MySQL*

**Pembimbing I, PembimbingII,** 

**Muhammad Hidayat,SE.,M.SI.,CA Dedi Kurniawan, M.SC NIP.198802092018031001 NIP. 199008022019031006**

# **THE QUOTA VOUCHER SUPPLY APPLICATIN AT P.T ALOLA COMMUNICATION MEDIA ( ELRELOAD AND AETRONIK ) WEB - BASED**

**By**

**Dwi Rati Mustika Sari 09020581721033**

### **ABSTRACT**

<span id="page-12-0"></span>P.T Alola Media Communications (elreload and aetronik) is a company that provides sales of quota vouchers from various providers available in Indonesia, but this company still uses Microsoft Excel to collect data on income, expenses, and also make reports, this makes the whole process time consuming time and this process is not efficient. So we need an application that can make it easier for employees and company leaders to record the entry and reporting of which the reporting is done automatically and can select the time period to display the report data. Applications will be created using the PHP programming language and MySQL as a database

**Keywords:** *Provider, Voucher, PHP, MySQL*

**Muhammad Hidayat,SE.,M.SI.,CA Dedi Kurniawan ,M.SC NIP.198802092018031001 NIP. 199008022019031006**

**Advisor I, Advisor II,**

### **BAB I**

### **PENDAHULUAN**

#### <span id="page-13-1"></span><span id="page-13-0"></span>**1.1 Latar Belakang**

Dalam era teknologi dan informasi saat ini disadari bahwa hampir semua aspek kegiatan disegala bidang ditentukan oleh kualitas dari teknologi dan informasi yang diterima dan dihasilkan. Berkembangnya teknologi informasi mengubah manusia dalam menyelesaikan semua pekerjannya. Dahulu manusia menyimpan semua informasi dan dokumen menggunakan buku yang disimpan dalam lemari dokumen, maka sekarang berubah menggunakan komputer untuk menyimpan data-data suatu perusahaan (Arifudzaki, Somantri, Rochim, 2010) .

Kemajuan didalam bidang komputer yang sangat cepat ini semakin dapat dirasakan, bahkan tidak heran lagi banyak instansi baik pemerintahan maupun perusahaan swasta memanfaatkan komputer dalam meningkatkan kinerjanya. Berbagai aktivitas dapat dikerjakan dengan lebih efisien dan efektif, serta pengolahan data dapat dilakukan untuk mendapatkan informasi yang cepat, tepat dan akurat. Apabila suatu perusahaan masih menggunakan sistem yang masih sederhana atau manual untuk membuat laporan persediaan barang, maka akan mengakibatkan laporan tersebut tidak terkelola dengan baik dan pembuatan laporan membutuhkan waktu yang cukup lama.

P.T Alola Media Komunikasi (*elreload* dan aetronik) merupakan suatu perusahaan yang menyediakan penjualan *voucher* kuota dari berbagai *provider*  yang tersedia di Indonesia, namun perusahaan ini masih menggunakan *Microsoft*

*excel* dalam melakukan pendataan pemasukan, pengeluaran, dan juga pembuatan pelaporan, hal tersbut membuat semua proses memakan waktu yang lama dan proses ini tidaklah efisien. Maka dibutuhkanlah sebuah aplikasi yang dapat memudahkan pegawai dan pimpinan perusahaan dalam mendata pemasukan dan pelaporan yang pembuatan laporannya dilakukan secara otomatis dan dapat memilih periode waktu dalam menampilkan data laporan.

Berdasarkan uraian diatas maka dari itu penulis tertarik untuk mengangkat tema penelitian dengan judul yaitu "Aplikasi Persediaan *Voucher*  Kuota Pada P.T Alola Media Komunikasi (*elreload* dan aetronik) Sebagai judul Projek akhir dalam menyelasaikan pendidikan di Diploma Ilmu Komputer Universitas Sriwijaya.

### <span id="page-14-0"></span>**1.2 Tujuan**

Adapun tujuan dari penelitian ini adalah untuk membuat Aplikasi Persedian *Voucher* Kuota pada P.T Alola media komunikasi (*elreload* dan aetronik) supaya untuk mempermudah dalam proses pembuatan laporan.

### <span id="page-14-1"></span>**1.3 Manfaat**

Adapun manfaat yang diharapkan dari hasil penyusunan projek akhir ini adalah sebagai berikut:

- *1.* Dapat mempermudah proses pengolahan data
- *2.* Dapat memberikan kemudahan merekap dan mengontrol data total pendapatan dan pengeluaran.

*3.* Mempermudah proses pembuatan laporan dari data biaya.

### <span id="page-15-0"></span>**1.4 Batasan Masalah**

Agar pembahasan yang dilakukan oleh penulis lebih terfokus dan terarah serta tidak menyimpang dari permasalahan pokok yang ada serta mencapai kesimpulan yang tepat dan terhubung dengan aplikasi yang ada, maka penulis membatasi ruang lingkup yang akan dibahas adalah :

- *1.* Proses meliputi pengolahan data pendapatan dan persediaan *voucher* berbasis *web*.
- *2.* Keluaran yang dihasilkan dari aplikasi ini berupa data simpan, pemasukan dan pengeluaran *voucher* kuota.

#### **1.5 Metodologi Penelitian**

### **1.5.1 Tempat Penelitian**

Penelitian dilaksanakann pada P.T Alola Media Komunikasi Perusahaan Indonesia. Jalan Sempayo Town House 2. Nomor telepon Perusahaan 081278816666 Palembang Sumatera Selatan.

### **1.5.2 Metode Pengumpulan Data**

Aktivitas penulisan tidak bisa terlepas dari keberadaan informasi yang merupakan bahan utama untuk membuat gambaran spesifik tentang objek penulisan. Data merupakan fakta empirik yang sudah dikumpulkan oleh penulis untuk memecahkan masalah atau menjawab pertanyaan penulisan. Data penulisan bisa berasal dari berbagai hal yang dikumpulkan dengan menggunakan berbagai teknik selama proses penulisan berlangsung.Untuk mendapatkan data dan informasi yang dibutuhkan penulis menggunakan metode sebagai berikut:

1. Data Primer

Data primer yaitu data yang dikumpulkan langsung dari objek yang akan dijadikan laporan projek akhir dengan cara sebagai berikut:

a. Wawancara

Penulis melakukan pengumpulan data dengan melakukan wawancara secara langsung kepada objek yang saat bekerja untuk mendapatkan data yang tepat dan akurat. Disini penulis melakukan wawancara langsung dengan PT. Alola Media Komunikasi (*elreload* dan aetronik)

b. Dokumentasi

Penulis melakukan pengumpulan data atau informasi dengan cara membaca dan melihat objek yang diteliti. Dengan metode ini penulis mempelajari dokumen dan barang tersebut dapat nilai - nilai yang dianut oleh objek yang diteliti.

2. Data Sekunder

Data Sekunder yaitu data yang diperoleh dari penelitian orang lain atau sumber yang telah dipublikasikan. Disini penulis mengumpulkan dan mempelajari berbagai macam penyusunan, artikel dari berbagai media yang dapat menjadi referensi dan menunjang penulis dalam memperoleh pengetahuan dasar yang relevan terhadap penyusun laporan Projek akhir

ini.

## **DAFTAR PUSTAKA**

<span id="page-18-0"></span>Arifudzaki, Somantri, Rochim. (2010). "Aplikasi Sistem Informasi Persediaan Barang pada Perusahaan Ekspor Hasil Laut Berbasis Web". *Jurnal Program Studi Teknik Elektro Universitas Diponegoro*. Vol 12 No.4, 138- 144.

Asropudin. 2013. *Kams Teknologi Informasi Komunikasi (Kamus Bergambar)*. Bandung: Titian Ilmu.

Hariyanto. 2008. *Dasar Informatika dan Ilmu Komputer*. Yogyakarta: Graha Ilmu.

Jones. 1995. *Orgnizational Theory Text and Cases*. Massachusetts: Addison – Welsey.

Marlinda. 2004. *Sistem Basis Data*. Yogyakarta: Andi Offset.

Rosa dan Shalahudin. 2013. *Software Engineering and Object-Oriented Structured*. Bandung: Informatics.

Rudianto. 2011. *pemrograman web dinamis menggunakan PHP dan MySQL*. Yogyakarta: CV Andi Offset.

Sidik. 2012. *Pemrograman web dengan PHP*. Bandung: Informatika.

Sutabri*.* 2012. *Analisis sistem informasi*. Yogyakarta: Penerbit Andi

Wunady. 2016. Istilah *Voucher* Dalam Akuntansi*.* [Online] Tersedia : ht[tps://www.mas-software.com/blog/istilah-](http://www.mas-software.com/blog/istilah-voucher-dalam-akuntansi/)*voucher*-dalam-akuntansi/. [1 Mei